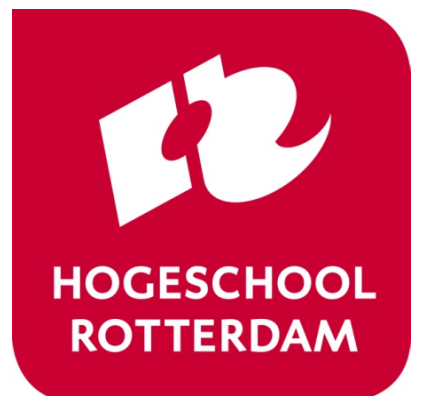

# **Real-Time Operating Systems**

ROS01 Minor Embedded Systems

**Week 3 Cooperative Scheduling**

# **Planning ROS01**

- Week 1: Introduction Blinking leds
- Week 2: Super loop construct with an ISR
- **Week 3: Cooperative Scheduling**
- Week 4: Pre-emptive Scheduling
- Week 5: Using TI-RTOS
- Week 6: Schedulability Analyses, Priority Assignment
- Week 7: Response Time Analyses
- Week 8: Finalizing Final Assigment

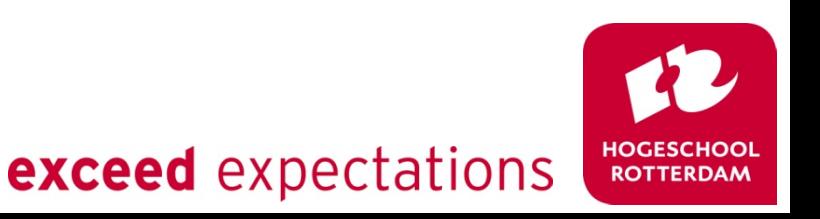

#### **Overview**

- Scheduling
	- Problem
	- –Goal
	- Possible solution

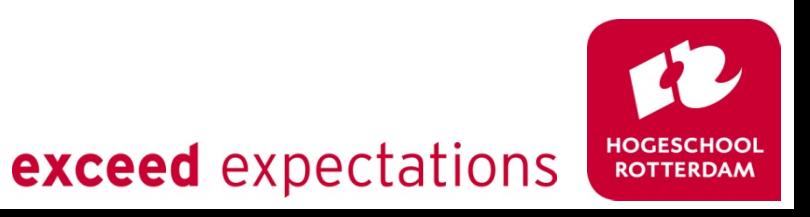

# **Scheduling**

- Problem
	- Multiple processes require CPU time
		- Some processes need it ASAP
		- Some processes just need to happen at some point in time
	- Multiple processes require bandwidth
		- USB, Serial, SPI ....
		- Prioritization?
- Goal
	- Create a framework that'll ease (CPU) time management
	- Easy to add new processes and to share resources

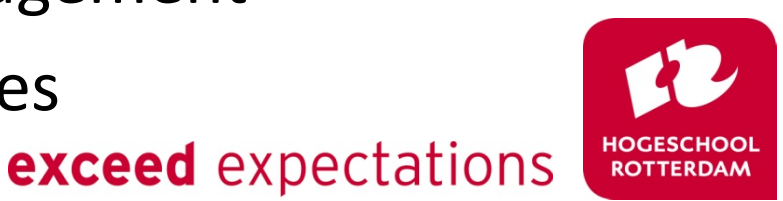

### **Superloop Construct**

- Unnecessarily runs all tasks every tick
- $\sum_{t} time$  < SysTick time
	- Limited amount of tasks
	- Blocking tasks will cause problems: while (buttonIsPressed())

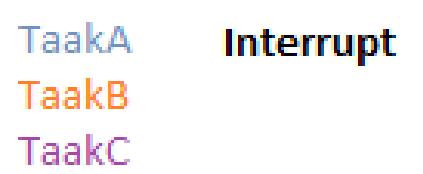

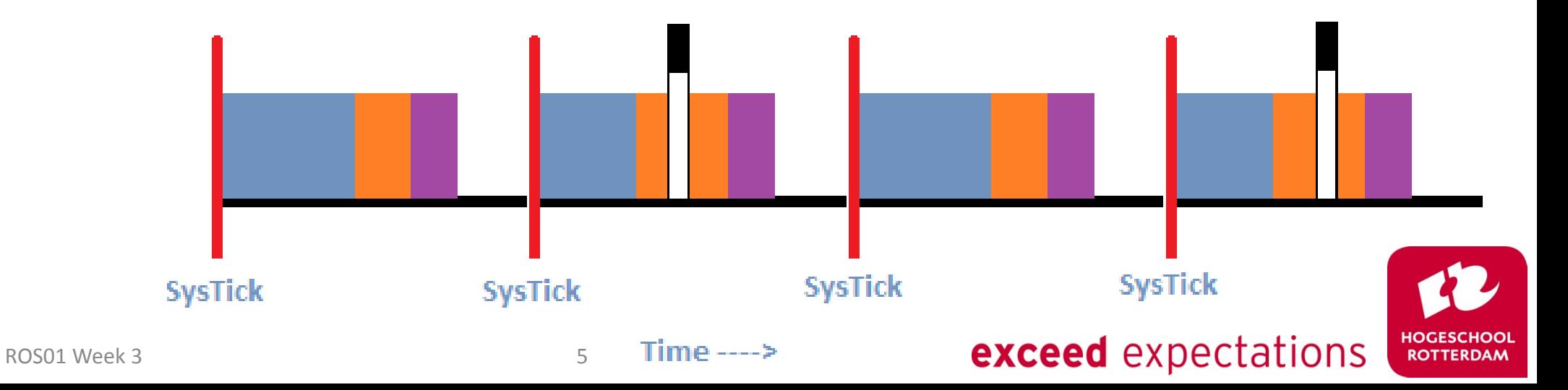

# **'Complex' Cooperative Scheduler**

- Cooperative:
	- Task finishes
	- then transfers control back to the scheduler
- No fights over concurrent use of hardware
- Perfect for small amount of tasks
- Easy to maintain
- Adaption to simple version:
	- Each task gets its own period (e.g. 400 SysTicks)
	- Each task could have a priority, state, etc

**exceed** expectations

#### **Difference**

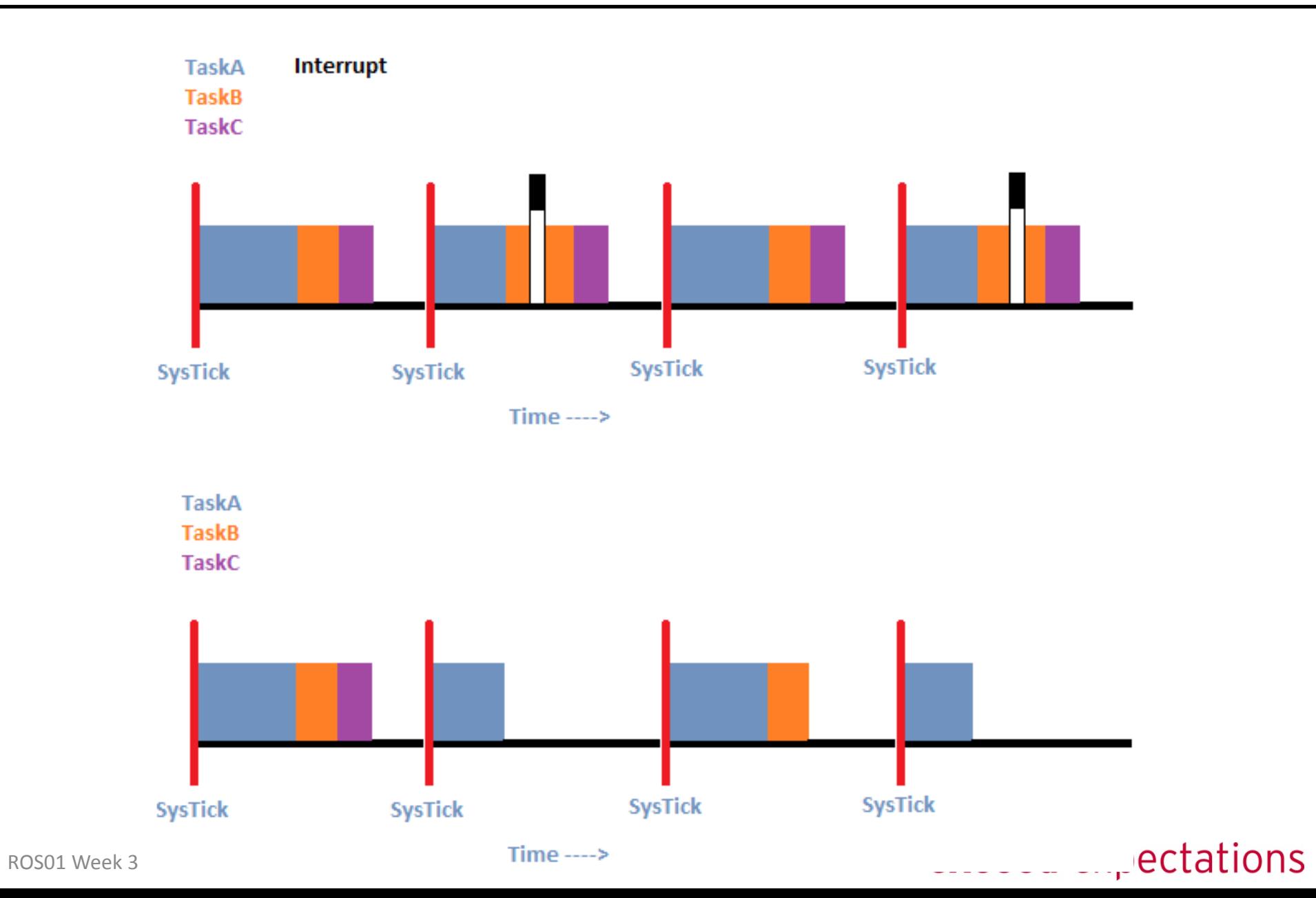

HOGESCHOOL<br>ROTTERDAM

#### **Overview**

- Tasklist
	- Structure (struct) for each task
	- Ordered by priority
	- Only execute task when ready
- Use SysTick to determine which task is READY
- Use main loop to execute all ready tasks.
- Sleep until next SysTick

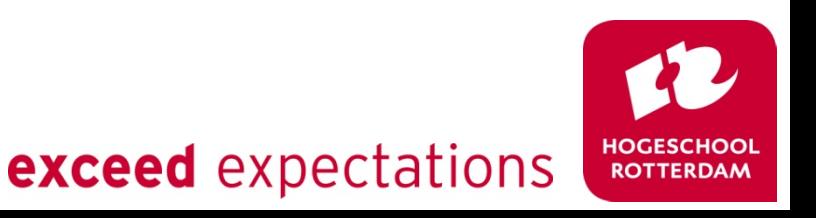

#### **Interim : Function pointer**

**Syntax** 

```
void func(int);
```

```
void (*pointerNaarFunc)(int);
```
• To run

pointerNaarFunc = &func; (\*pointerNaarFunc)(42);

• To run (alternative) pointerNaarFunc = func; pointerNaarFunc(42);

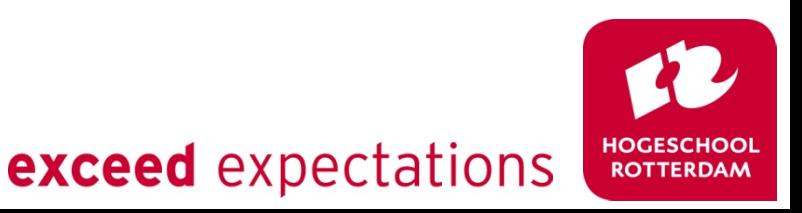

### **Suspending a task**

- Implementing a delay using SysTick
	- Change state to WAITING
	- Initialize a counter, or add to the existing period
	- Decrement the counter each tick
	- When reached zero, put into ready mode

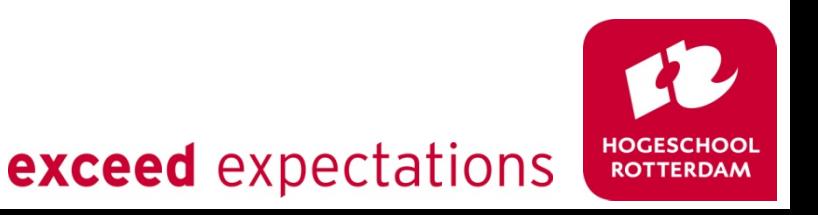

# **Scheduling**

- The process of selecting the task to execute next
	- What if 3 tasks are READY at the same time?
	- Which one will be selected first?
- Scheduling algorithms
	- FIFO
	- Priority based
	- Shortest Job First

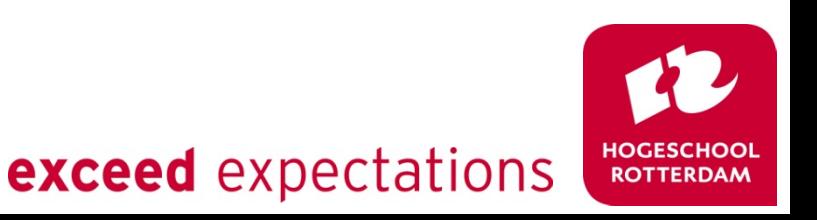

# **FIFO – Scheduling Algorithm**

- Tasks are run in order of task-creation
	- Add most important tasks first
	- Add less important tasks later

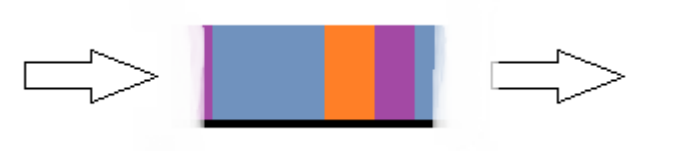

#### • Pro

- Easy!
- No overhead in selecting
- Con
	- Fixed solution, pre-determined at compile time
	- Tasks created run-time are always last

#### **Priority based – Scheduling Algorithm**

• Use 'priority' number over position in task list – Highest priority task goes first of all READY tasks

- Pro
	- Ability to work with more tasks
	- Possible to change priority real time
	- Most demanding tasks run first
- Cons
	- Means either sorting a list or traversing it
		- Increases scheduling time

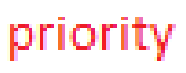

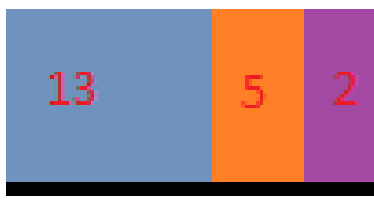

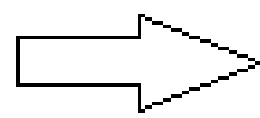

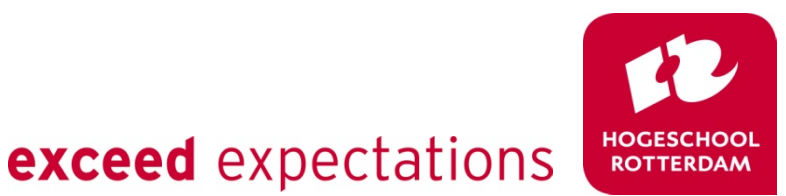

### **Shortest Job First – Scheduling Algorithm**

• First execute the task with shortest estimated run-time – First used in database applications, keep customers happy!

- Pro
	- Shortest average waiting time

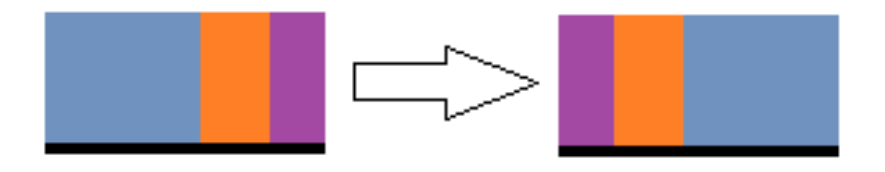

- Con
	- Estimating (dynamic) task time
	- Longest tasks have worst reaction time

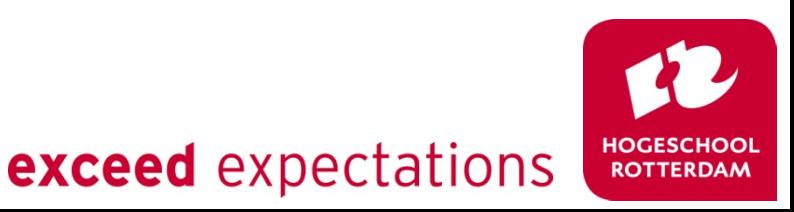

#### **Next Week**

- Pre-Emptive scheduling
- (pre-emptive) Scheduling algorithms